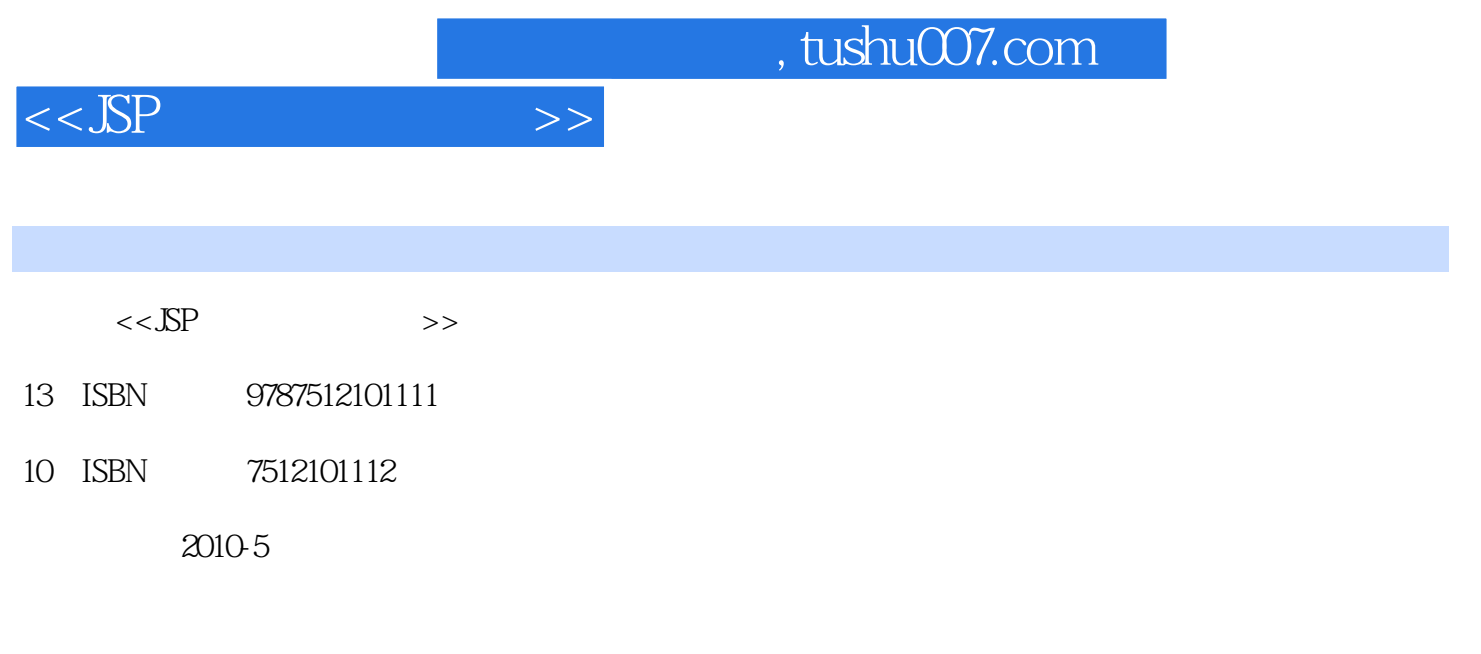

页数:320

PDF

更多资源请访问:http://www.tushu007.com

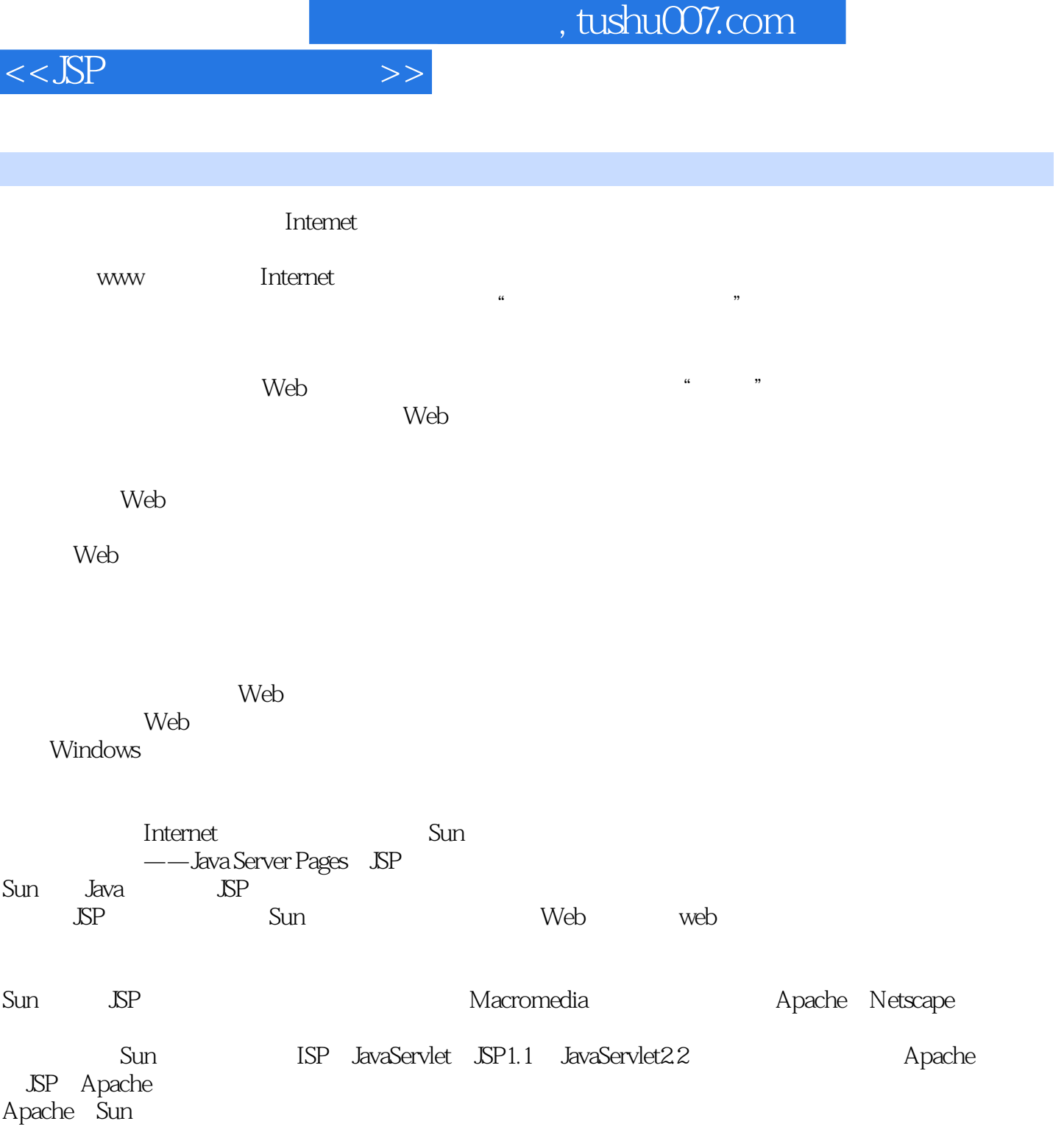

 $\mathop{\rm Sun}\nolimits$ 

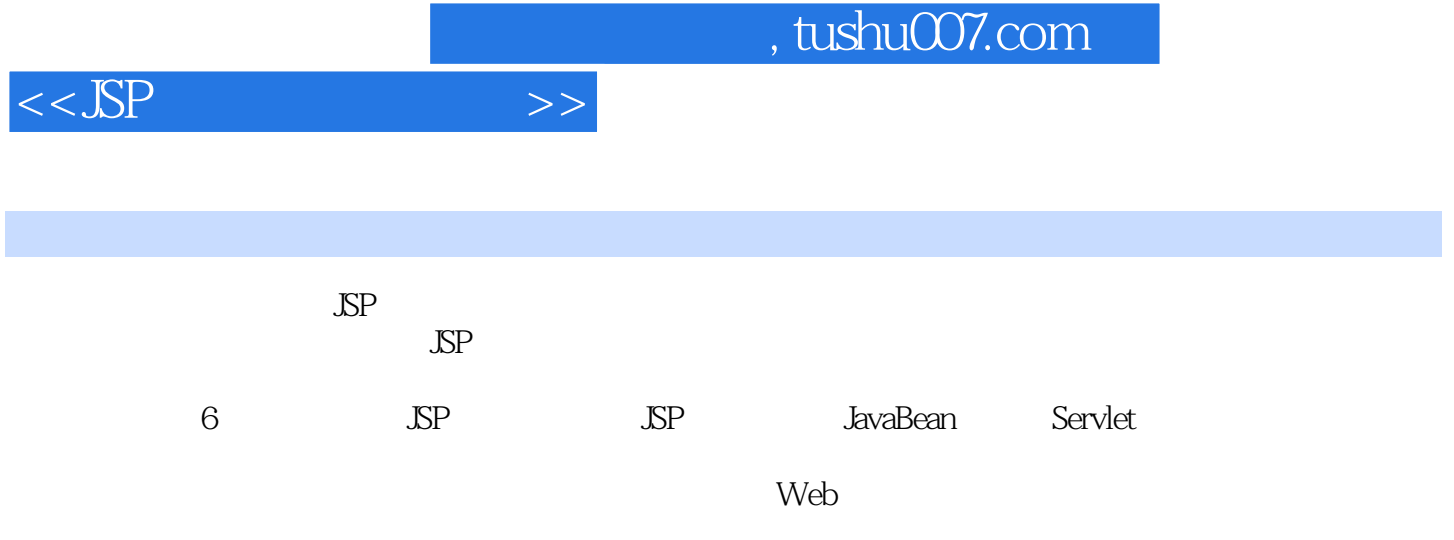

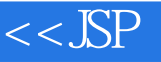

第1篇 基础篇第1章 JSP概述 1.1 JSP简介 1.1.1 什么是JSP 1.1.2 与Java Servlet的关系 1.1.3 JSP技术特  $1.1.4$   $1.2$   $1.21$  JDK  $1.2.2$  Tomcat  $1.2.3$  $1.24$  MyEclipse  $1.3$   $1.31$  JSP  $1.32$  JSP  $1.32$  JSP 1.33 ( HTML) 1.4  $\text{SP}$  1.5 1.51 1 HTML 1.5.2 2 1.6 1.7 2 JSP 2.1 JSP 2.1.1 JSP 2.1.2 JsP 达式 2.1.3 脚本段 2.2 JSP的指令 2.2.1 page指令 2.2.2 include指令 2.2.3 taglib指令 2.3 JSP的动作 2.3.1 jsp:include 2.3.2 jsp:useBean 2.3.3 jsp:setProperty 2.3.4 jsp:getProperty 2.3.5 jsp:forward 2.3.6 jsp:plugin 2.3.7 jsp:param 2.4 JSP 2.5 JSP 2.5.1 1 :JSP 2.5.2 2 2.5.3 3.JSP 2.5.4 4 forward 2.5.5 5 param 2.5.6 6 include 2.6 2.7 3 JSP a.1 request 3.1.1 request 3.1.2 3.1.3 request 3.2 response 3.2.1 response 3.2.2 contentType 3.2.3 response HTTP 3.2.4 response 3.2.5 response 3.3 session 3.3.1 session 3.3.2 session ID 3.3.3 session URL 3.3.4 session 3.4 apphcation 3.5 out 3.5.1 out 3.5.2 out print() println() 3.6 exception 3.6.1 exception  $362$  exception  $363$   $37$   $38$  JSP  $381 \t1 \t382 \t383 \t384$ 4: 3.8.5 5: 3.8.6 6: 3.8.7 7: contentType 3.8.8 8: 3.8.9 9:response 3.8.10 10: response 3.8.11 11 session URL 3.8.12 12 session ID 3.8.13 13 :session对象的使用 3.8.14 实例14:application对象的使用 3.8.15 实例15:out对象的print() prinfln() 3.8.16 16 out 3.8.17 17 exception 3.9  $310$  2 4 JavaBean  $41$  JavaBean  $42$  JavaBean  $421$ JavaBean 4.2.2 JavaBean 4.3 JavaBean 4.3.1 JavaBean 4.3.2 JavaBean 4.4 JavaBean 4.4.1 1 JavaBean 4.4.2 2 JavaBean 4.4.3 3: JavaBean 4.4.4 4: JavaBean 4.4.5 5: 4.4.6 6: 4.4.7 7 4.4.8 8 4.5 4.6 5 Servlet 5.1 Servlet 5.1.1 Servlet 5.1.2 Servlet 5.1.3 Servlet 5.1.4 Servlet 5.2 5.2.1 Servlet 5.2.2 Servlet 5.2.3 ServletContext  $5.24$  ServletContext  $5.3$  Servlet  $5.31$   $5.32$  $5.33$   $5.4$   $5.41$   $5.42$ 1.5 Servlet 5.5.1 5.5.2 Servlet API 5.5.3  $5.54$   $5.55$   $5.56$   $1$   $5.57$   $2$   $5.6$ Servlet 5.6.1 5.6.2 5.6.3 1 5.6.4 实例2:HttpSessionListener应用 5.6.5 实例3:HttpSessionAttribute-Listener应用 5.6.6 实例4 : HttpSessionBinding Listener 5.6.7  $\,$  5  $\,$  5.7 Servlet 5.8 MVC  $\,$  $581$  MVC  $582$  MVC 5.9 Servlet  $59.1$  1 Servlet  $59.2$ 2: 5.9.3 3:Web 5.9.4 4: 5.9.5 5:  $5.96 \t 6 \t 5.10 \t 5.11 \t 3 \t 6 \t 5.11$  3  $61.1$   $61.2$  Access  $61.3$  SQL Server  $61.4$  Oracle 6.1.5 MySQL 6.2 JDBC 6.2.1 JDBC 6.2.2 JDBC 6.2.3 JDBC 6.2.4  $JDBC \t 6.3 JSP \t 6.31 \t 6.32 \t 6.4$  $6.41$   $6.42$   $6.43$   $6.44$   $6.5$  JSP  $6.51$  1 6.5.2 2 6.6 6.7 A A1 A2 Java

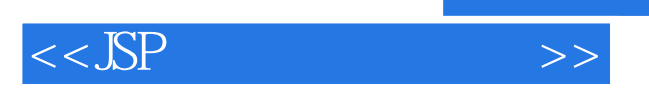

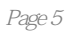

 $,$  tushu007.com

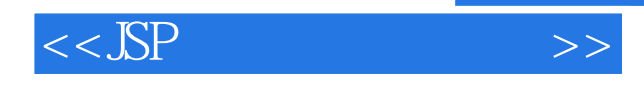

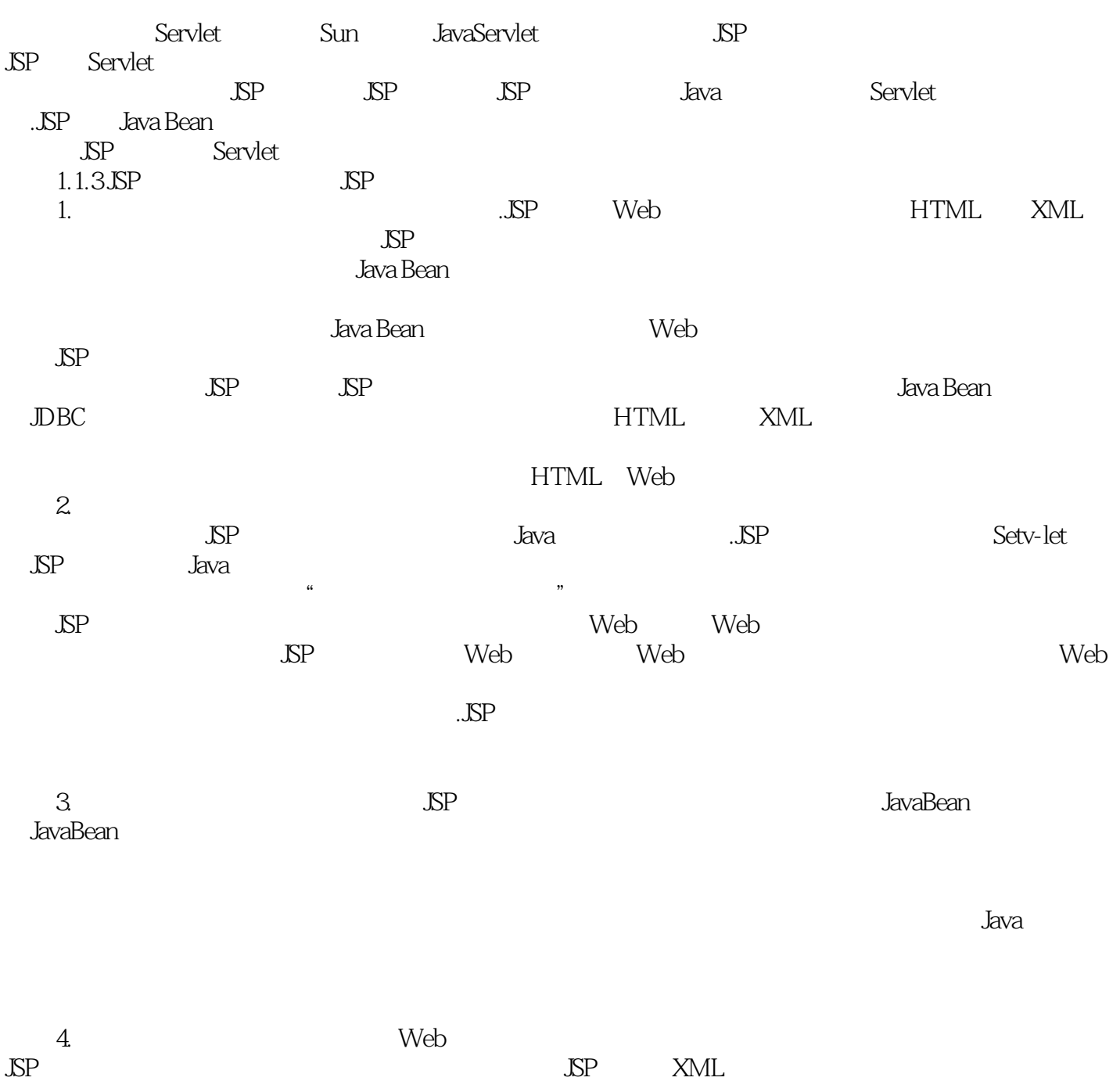

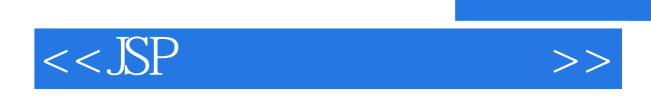

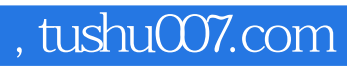

本站所提供下载的PDF图书仅提供预览和简介,请支持正版图书。

更多资源请访问:http://www.tushu007.com